## **Technical Bulletin**

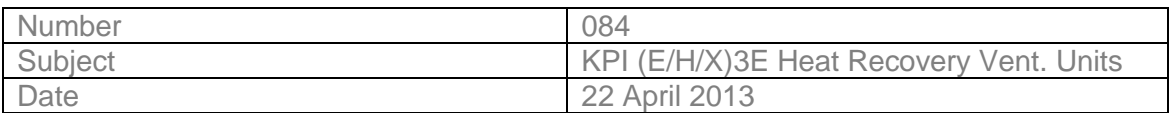

This is a step-by-step guide to setting up, recommended additional functions on the new KPI ---- (E/H/X)3E Hitachi Heat Recovery Ventilation Units.

This new 3E version of the Ventilation units, no longer use the 'VENTI' function of the PC-ART and are now operated exactly the same as any indoor unit. If the KPI unit is being used with a dedicated controller, the following is recommended.

## **This guide will ensure the following status operations:**

Fan Only Operation

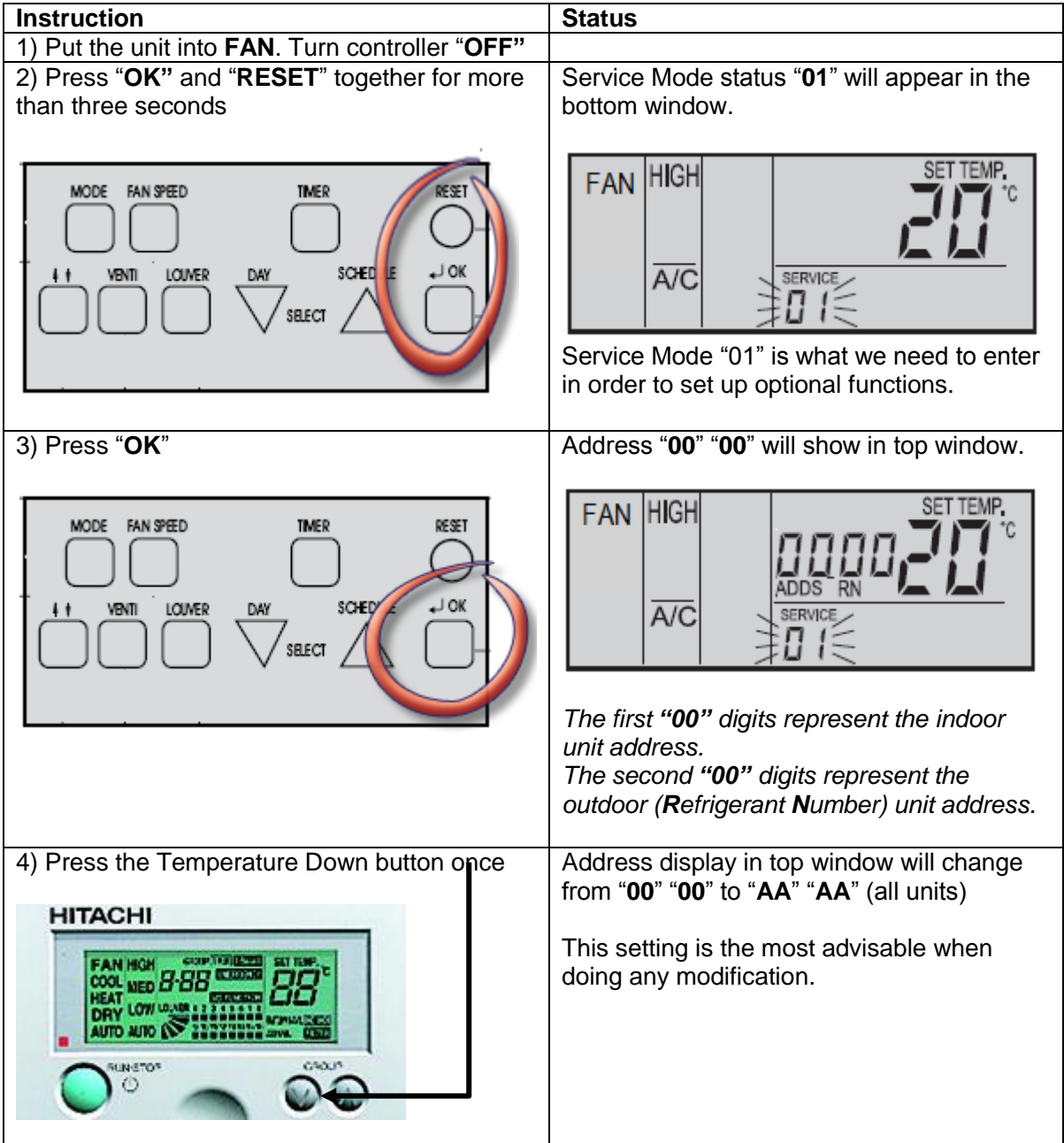

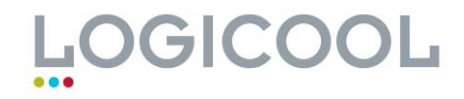

## **Technical Bulletin**

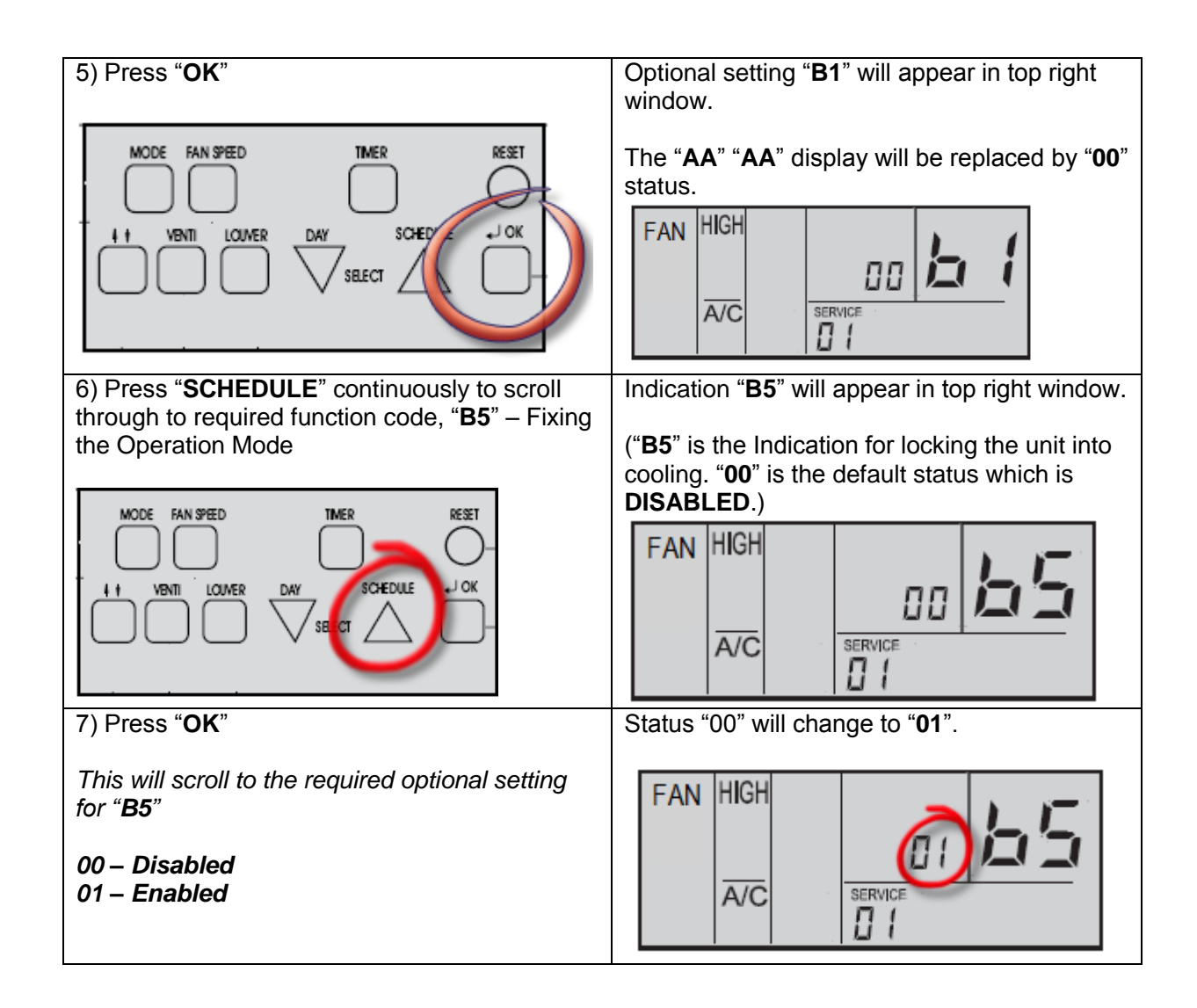

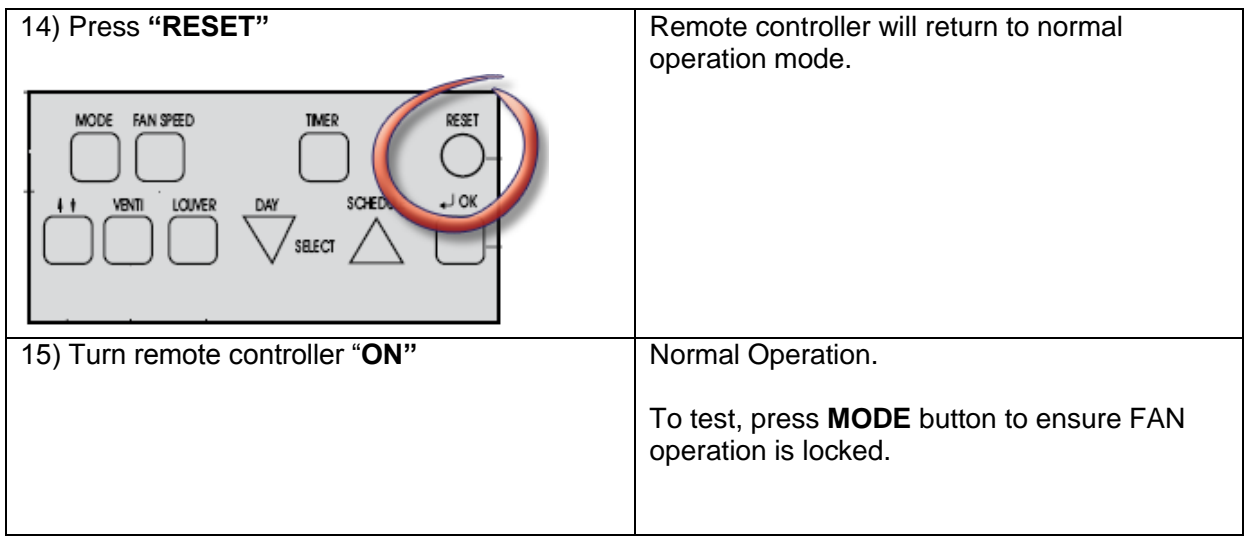

**If the KPI unit is to be used with a central controller, CS-Net or via a BMS System, it will be required for this to have unique Refrigerant Number set via the dipswitches on the unit itself.**

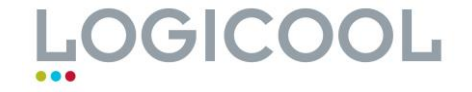